## Développement : Tri par tas

PIERRON Théo - LACOSTE Cyril

13 avril 2014

**Définition** Un tas est un arbre binaire dont tous les niveaux sont complètement remplis sauf éventuellement le dernier. De plus, toutes les feuilles doivent être le plus à gauche possible.

On peut le représenter par un tableau *A* et un entier *taille* tels que les éléments du tas soient dans *A*[1 *. . . taille*].

Un tas max est un tas tel que la racine de tout sous-arbre est plus grande que les éléments du sous-arbre.

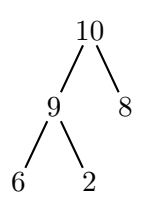

FIGURE  $1 -$  Tas max représenté par  $[10; 9; 8; 6; 2]$ 

Soit un tas *A* est un indice *i* tels que les fils gauche et droit de *i* soient des tas max. On veut faire descendre *A*[*i*] pour que l'arbre de racine *i* soit un tas max. On utilise pour ce faire l'algorithme suivant

## **Algorithme 1:** Entasser(*A, i*)

**Entrées** : Un tas *A* et un entier *i* **Sorties** : Une permutation de *A* tel que l'arbre de racine *i* soit un tas max  $q := \text{qauche}(i)$   $d := droite(i)$ **3**  $max := i$  **si**  $g \leq \text{taille}$  *et*  $A[g] > A[i]$  **alors 5**  $max := g$  **si**  $d \leq \text{taille}$   $et A[d] > A[i]$  **alors**   $\mid$  *max* **:=** *d*  **si**  $max \neq i$  **alors**  échanger *A*[*i*] et *A*[*max*] Entasser(*A, max*)

La complexité de Entasser $(A, i)$  sur un noeud *i* de hauteur *h* est au pire  $O(h)$ .

Pour construire un tas max à partir d'un tableau *A*, on va appeler Entasser sur chaque élément du tableau. On remarque que les feuilles, ie les éléments de *A*[ |*A*|  $\frac{A_1}{2}, \ldots, |A|]$  sont déjà des tas max. Il suffit donc de considérer les éléments de  $A[1,\ldots,\frac{|A|}{2}]$  $\frac{A_1}{2}$ .

**Algorithme 2:** Construire(*A*)

**Entrées** : Un tableau *A*

**Sorties** : Une permutation de *A* correspondant à un tas max

- **1**  $tail$  :=  $A$
- **2 pour**  $i = \frac{|A|}{2}$ 2 *. . .* 1 **faire**
- **3** Entasser(*A, i*)

Quand on construit le tas, on appelle Entasser sur  $\frac{n}{\sqrt{h}}$  $\frac{n}{2^{h+1}}$  nœuds de hauteur *h*. La complexité est donc

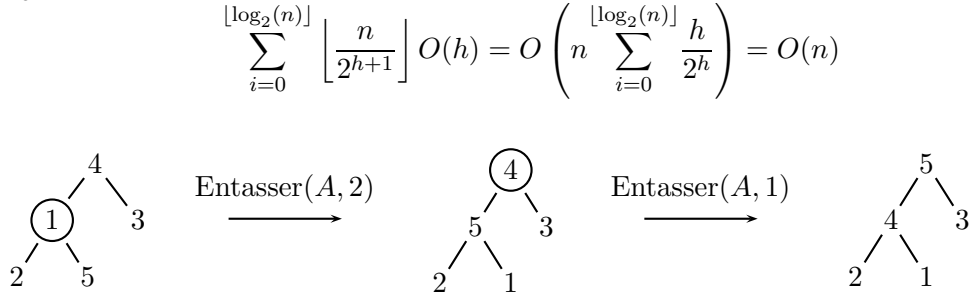

FIGURE  $2 - \text{Étapes de Construct}([4; 1; 3; 2; 5])$ 

On peut maintenant donner l'algorithme du tri par tas : on construit un tas puis on enlève la racine, on entasse, et on recommence.

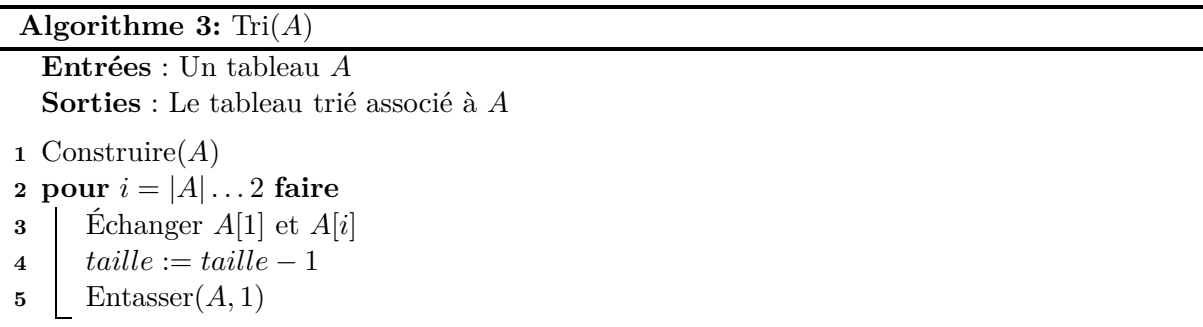

Le tri par tas a donc une complexité de  $O(n) + n \times O(\log_2(n)) = O(n \ln(n))$  car la racine est de hauteur  $\lfloor \log_2(n) \rfloor$ .

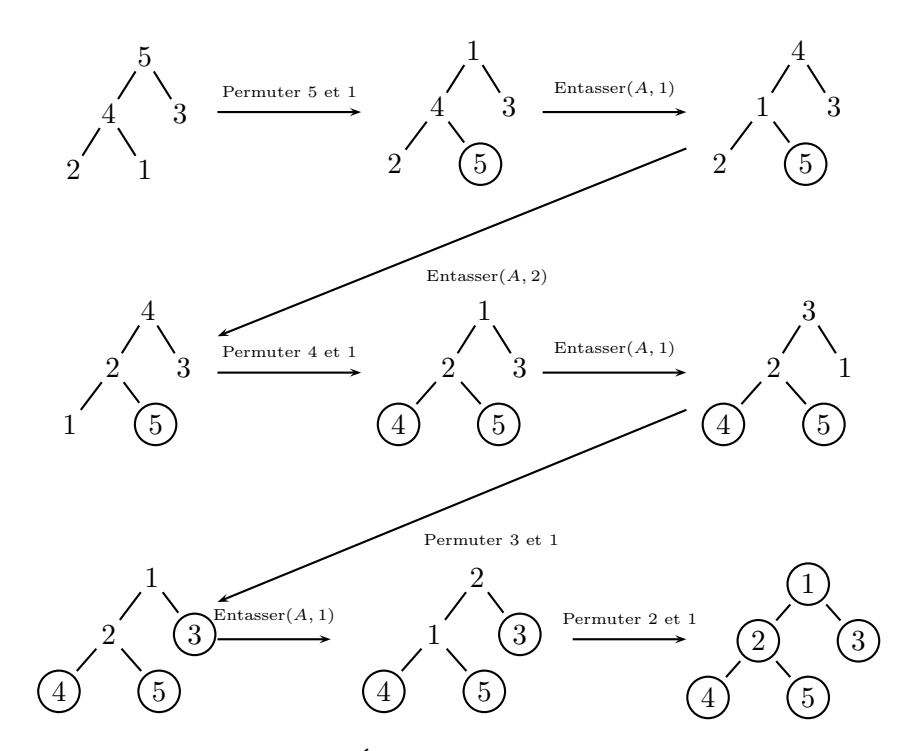

FIGURE 3 – Étapes de $\mathrm{Tri}([|4\,;1\,;3\,;2\,;5|])$